# Использование интерактивной доски на уроках математики старших

*«Обучение – это ремесло, использующее бесчисленное количество маленьких трюков» Д. Пойа.* 

#### ЦЕЛИ: **Познакомить с основными возможностями использования интерактивной доски на уроках математики, с преимуществами, которые дает использование интерактивной доски на уроках.**

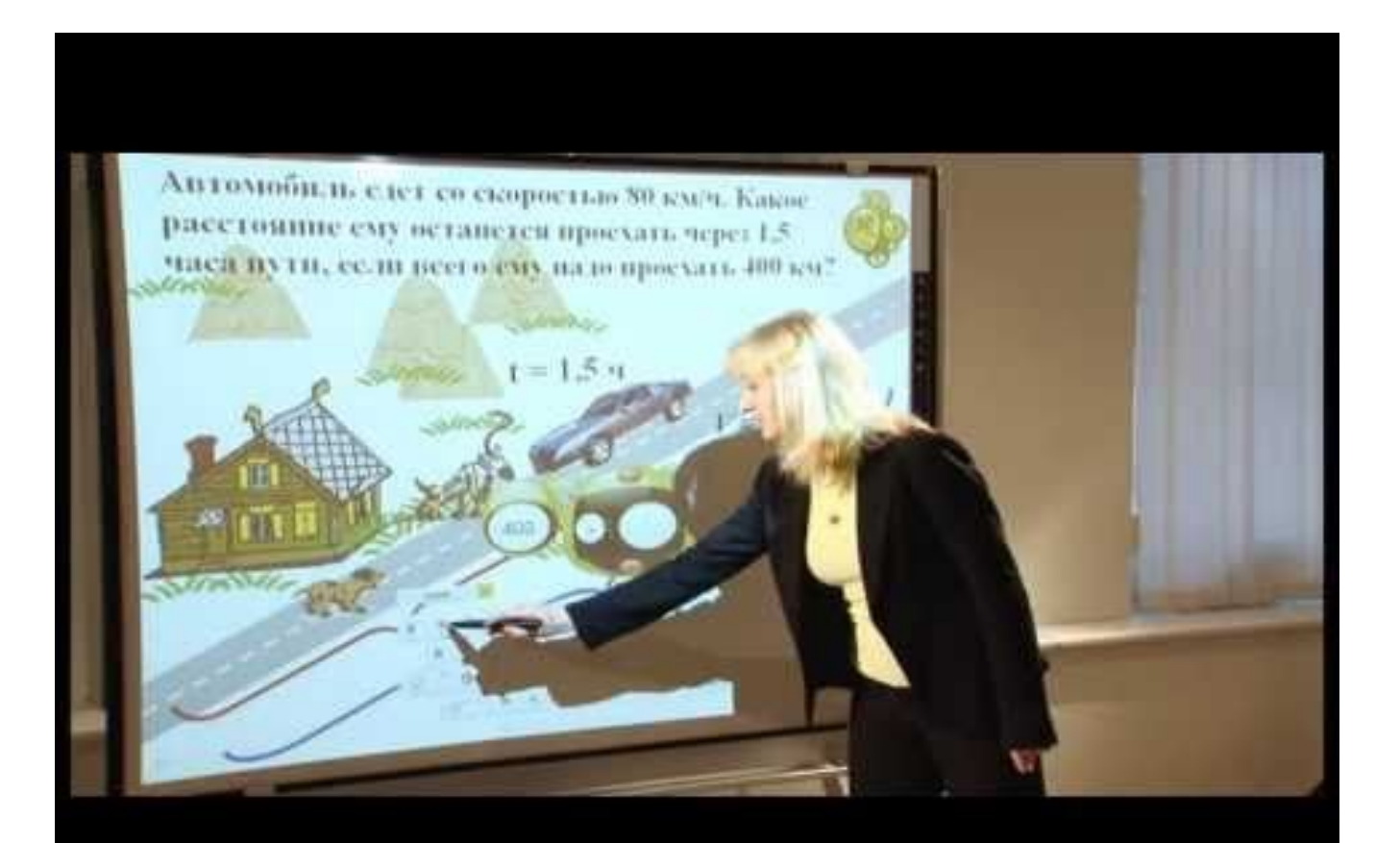

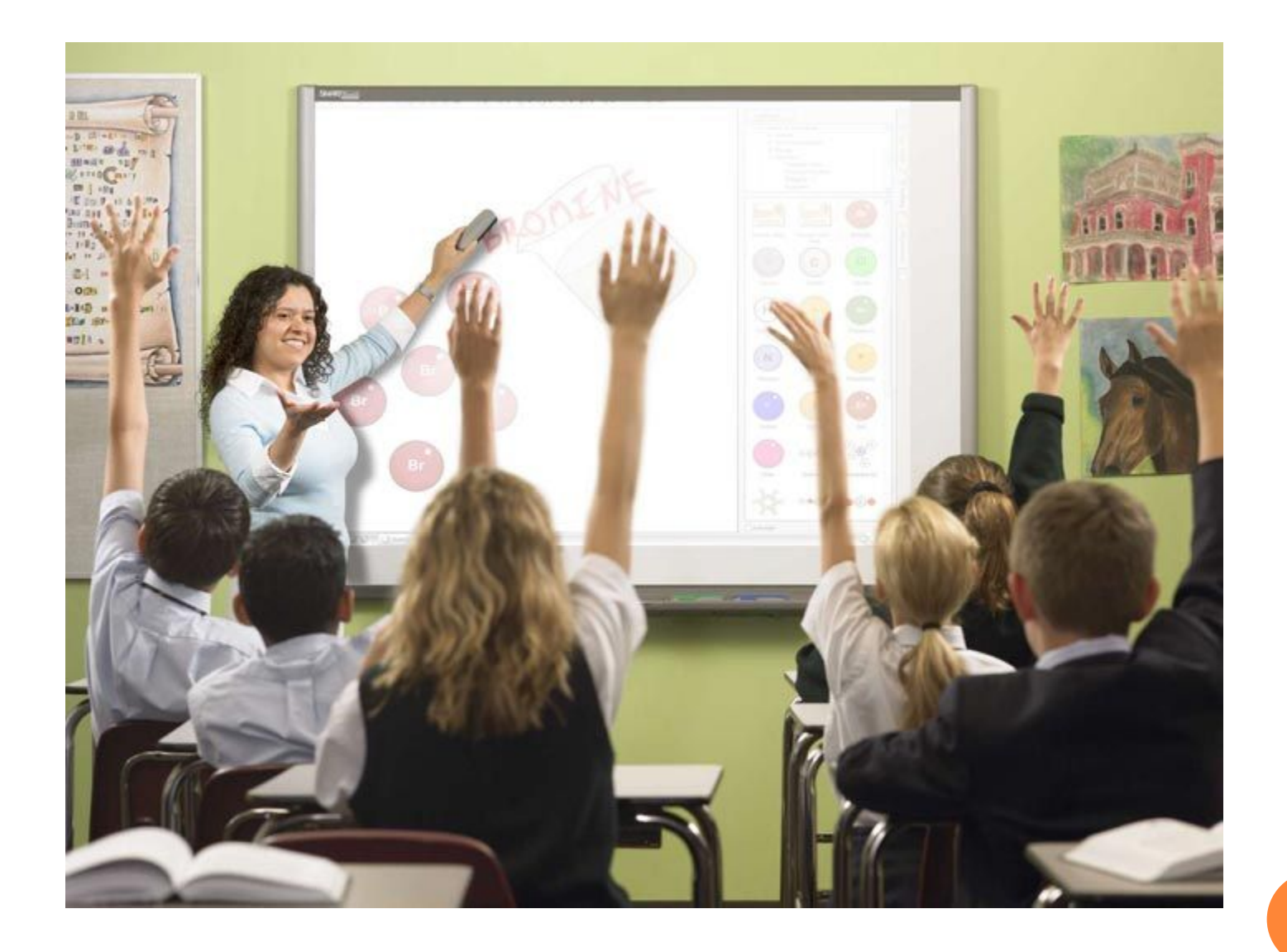

 Современный учитель в своей профессиональной образовательной деятельности использует различные средства обучения. Среди технических новинок, приходящих сегодня в школу, особое место занимают интерактивные доски – комплекс оборудования, позволяющий педагогу сделать процесс обучения ярким, наглядным, динамичным, варьировать частные решения с опорой на имеющиеся готовые «шаблоны»

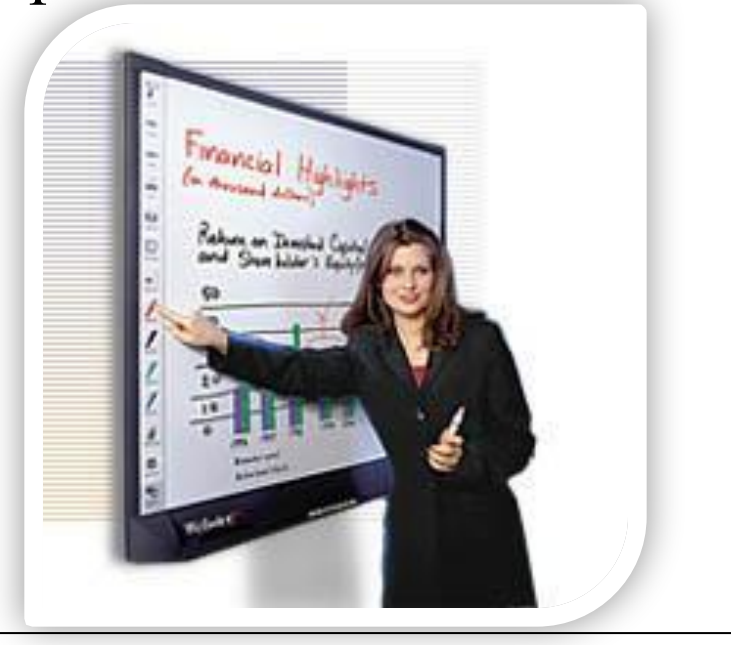

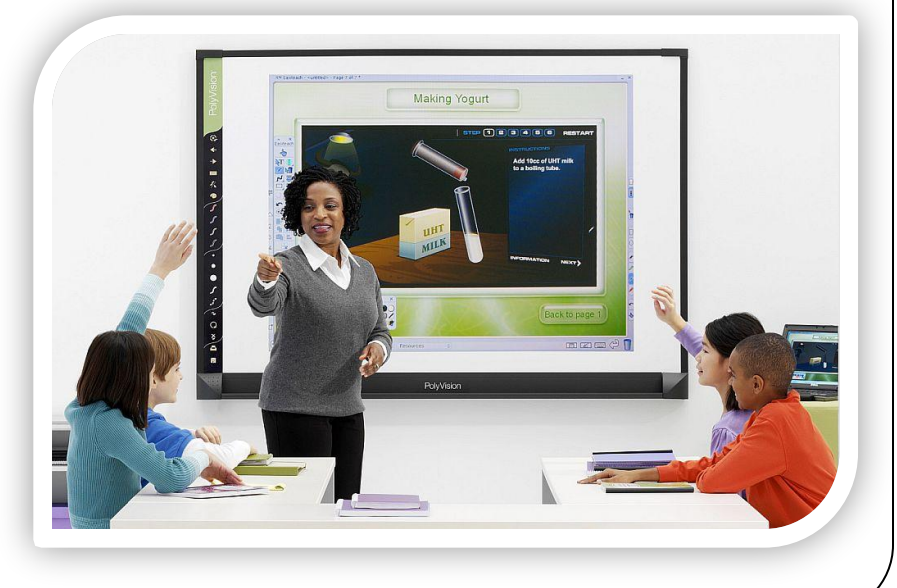

### Интерактивная доска

 *Интерактивная доска* (Interactive whiteboard), представляет собой большой сенсорный экран, работающий как часть системы, в которую также входят компьютер и проектор. С помощью проектора изображение рабочего стола компьютера проецируется на поверхность интерактивной доски. В этом случае доска выступает как экран. С проецируемым на доску изображением можно работать, вносить изменения и пометки. Все изменения записываются в соответствующие файлы на компьютере, могут быть сохранены и в дальнейшем отредактированы или переписаны на съемные носители. В этом случае, электронная доска работает в качестве устройства ввода информации.

# • 1. Экономия

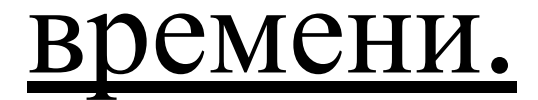

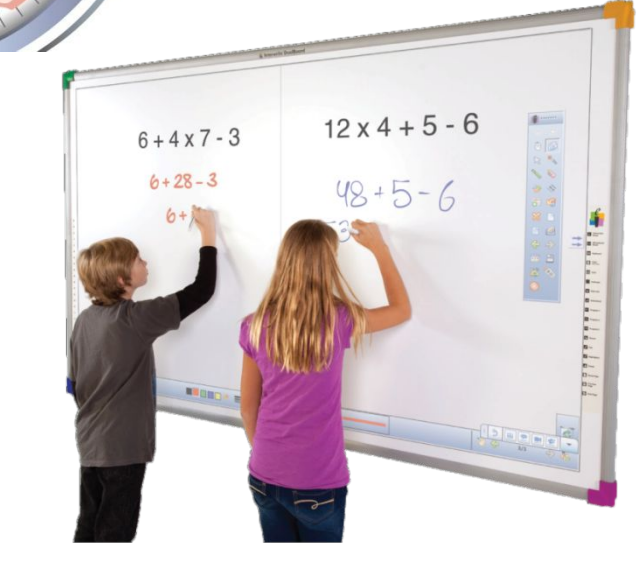

### ⚫ 2.Наглядность и

интерактивность.

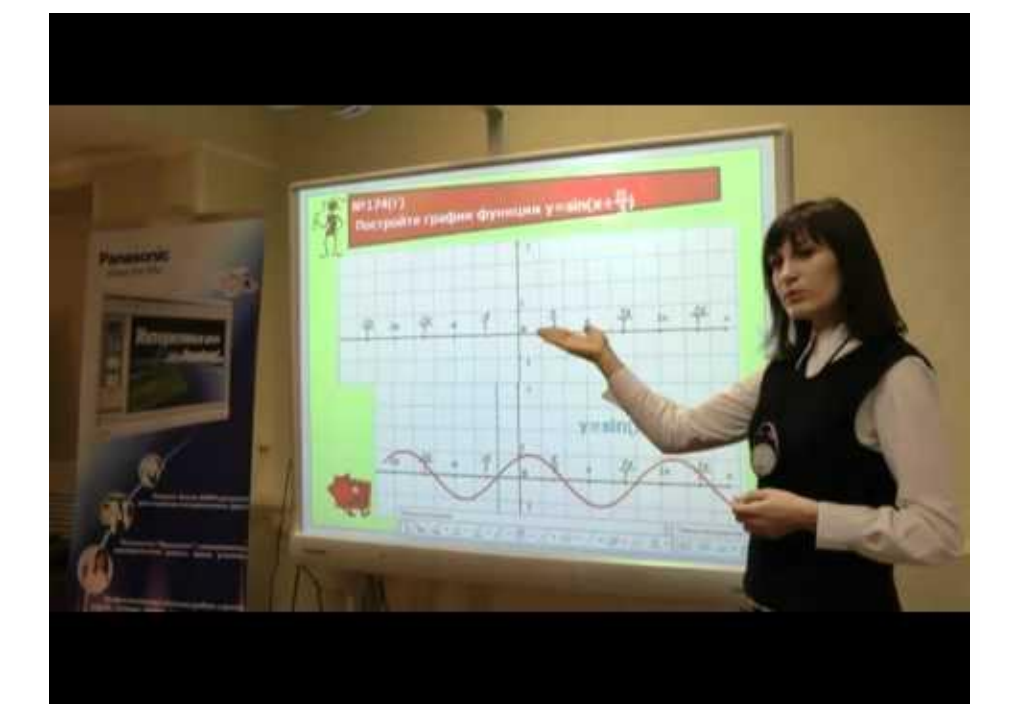

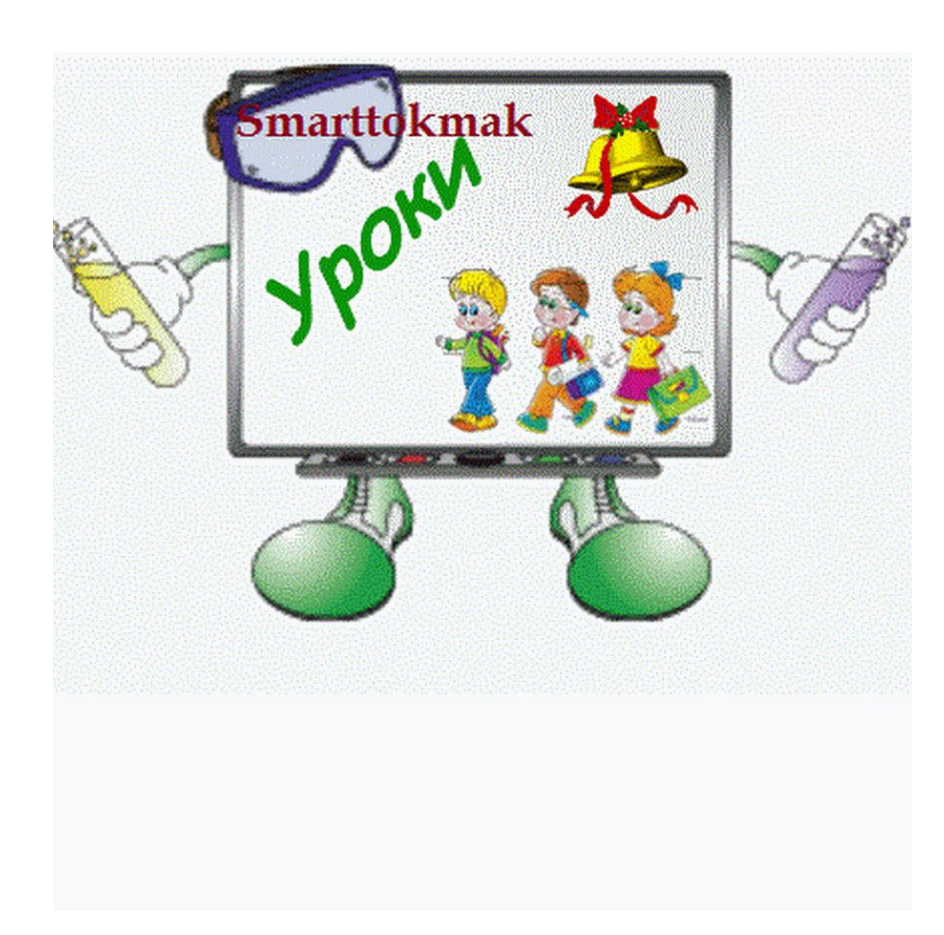

### ⚫ 3. Многократное использование.

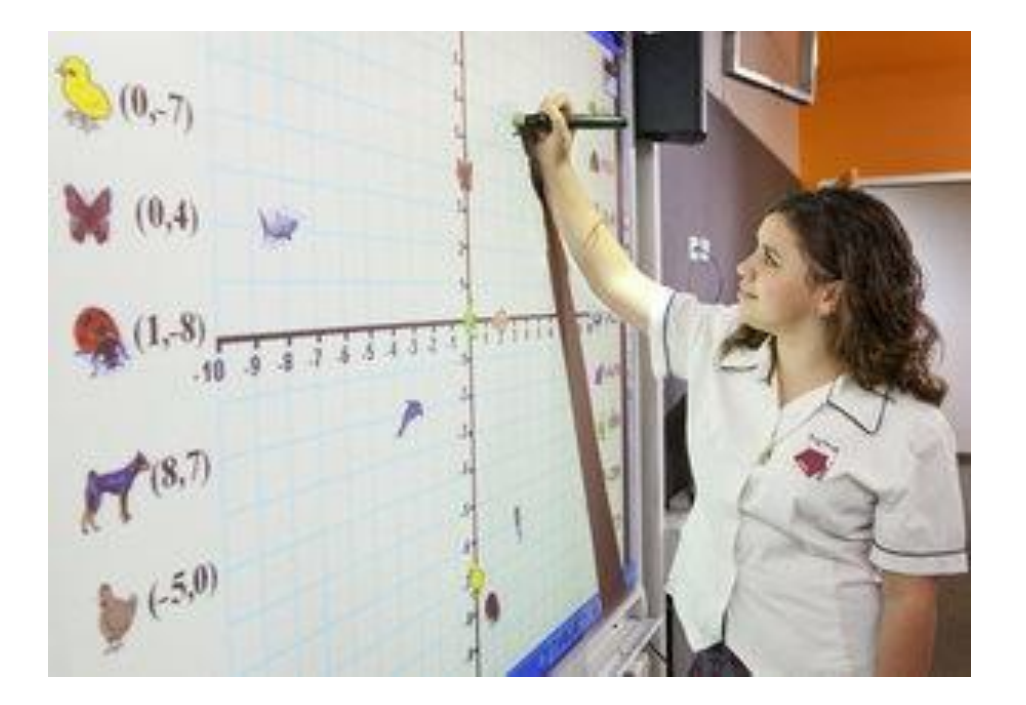

 $\bullet$  4. Повышается уровень **компьютерной** компетенции учителя.

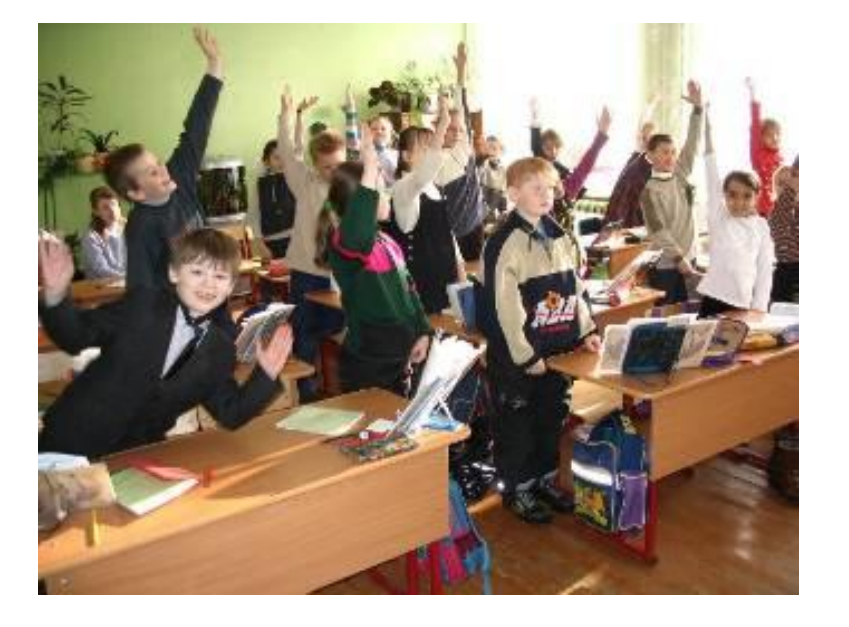

просто нравиться работать с интерактивной доской

 $\bullet$  5. Школьникам

#### Основные направления использования ИД

- ⚫ Управление компьютером, стоя у доски, на удалении от самого компьютера, не используя традиционные клавиатуру и мышь.
- ⚫ Совмещение использования электронных заготовок (слайдов, текстов, изображений и др.) с рукописным видом деятельности.
- ⚫ Работа с программным обеспечением, поставляемым непосредственно с интерактивной доской.

### Примеры использования интерактивной

### доски на уроках математики.

Интерактивная доска может выступать в роли:

1. Экрана для демонстрации презентаций, слайд-шоу и электронных дисков;

 2. Электронного пособия, с применением коллекции клипов из галереи изображений программного обеспечения интерактивной доски;

3. Традиционной доски, по принципу «пишемстираем»;

4. Технической основы для создания собственных интерактивных уроков с помощью базового программного обеспечения доски <sup>и</sup> стандартных программ: Excel, Word, Power Point;

5. Методической копилки, для созданных и сохраненных файлов по различным темам курса математики.

 Интерактивную доску можно применять на всех этапах урока: при объяснении и закреплении нового материала, повторении и проверке его усвоения, проверке домашнего задания и контроле.

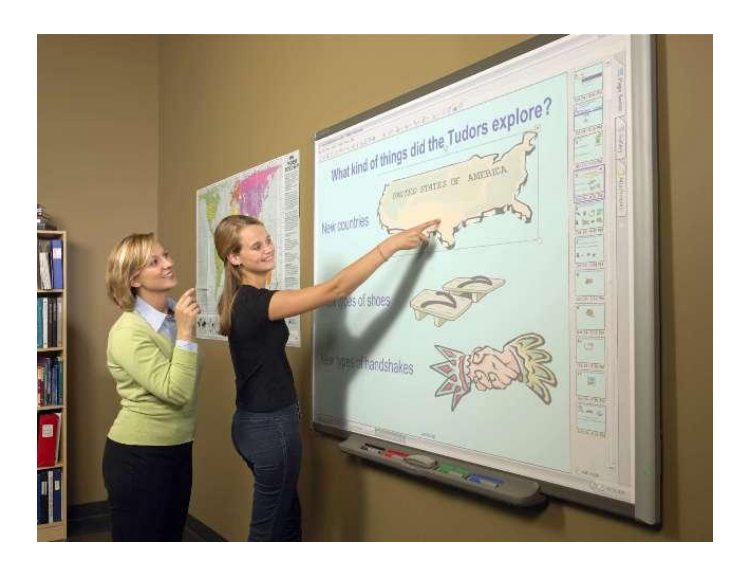

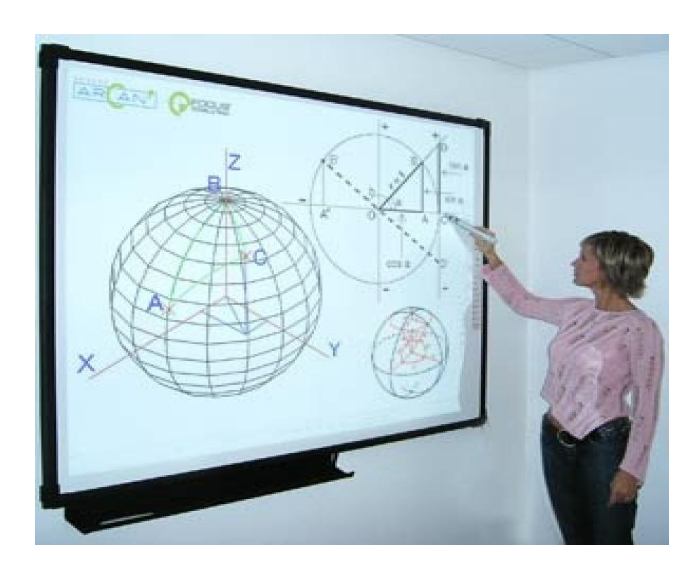

#### При изучении новой темы можно использовать презентации, видеоматериалы, фотографии.

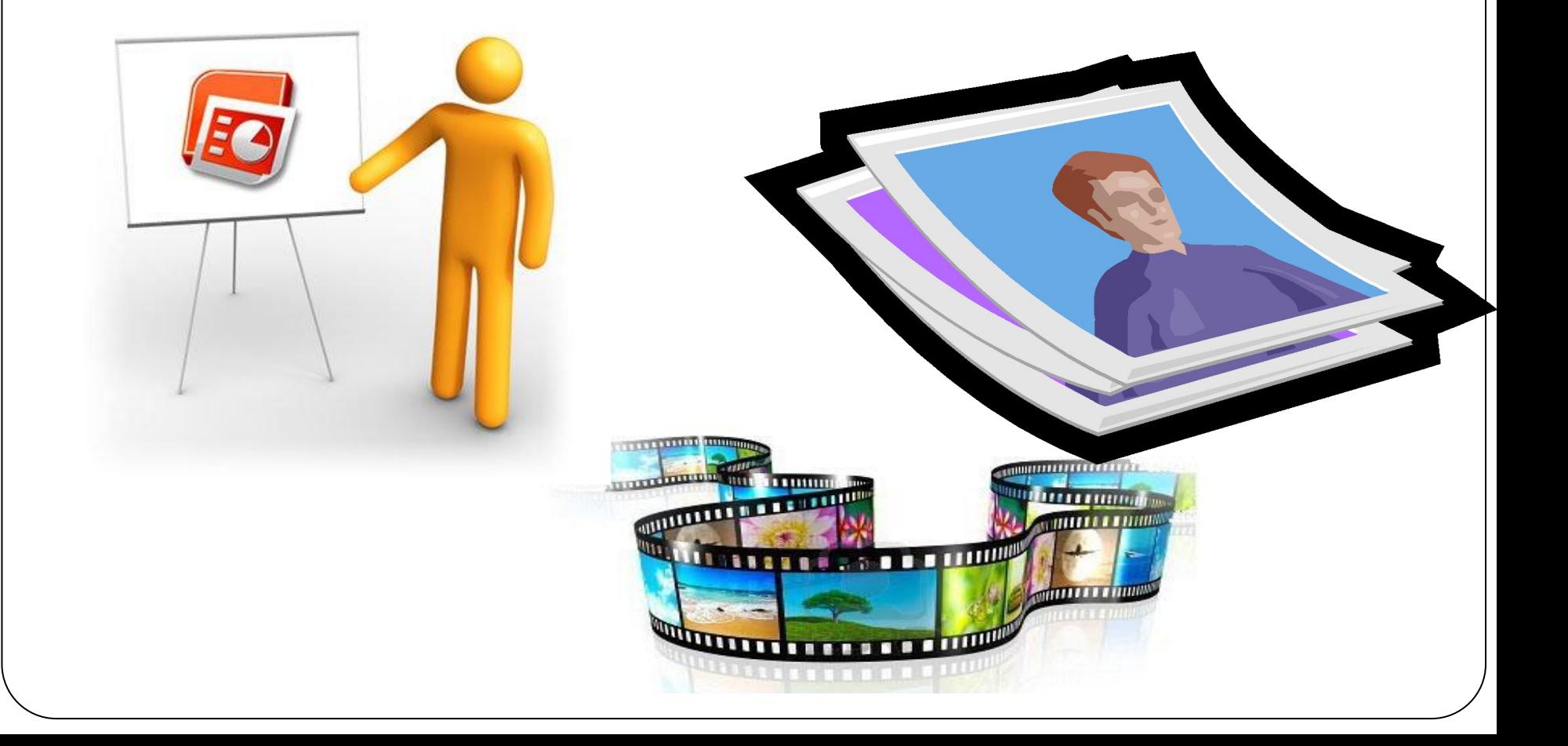

 Для устной работы можно заранее заготовить чертежи, а уже непосредственно на уроке использовать их, то есть выполнять решение задач по готовым чертежам. Программное обеспечение интерактивной доски дает возможность рисовать самим или использовать готовые фигуры, создавать схемы, таблицы. Очень удобно использовать интерактивную доску при построении всевозможных сечений. Так как она дает возможность рассмотреть чертеж со всех сторон, увидеть геометрическое тело «в разрезе».

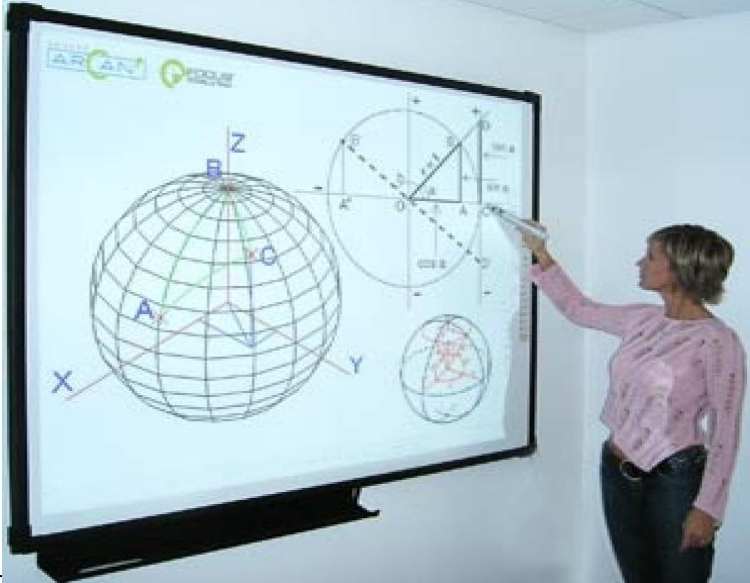

 *В современном мире, когда информация стала неотъемлемой чертой мировой экономики, образование продолжает оставаться основой личного и профессионального успеха любого человека. Требования, предъявляемые к образованию в 21 веке, изменились: помимо базовых знаний и постоянного овладения новыми навыками работник должен уметь продуктивно использовать информационные ресурсы. Сегодня от него требуется умение творчески мыслить, принимать решения и учиться на протяжении всей жизни.*

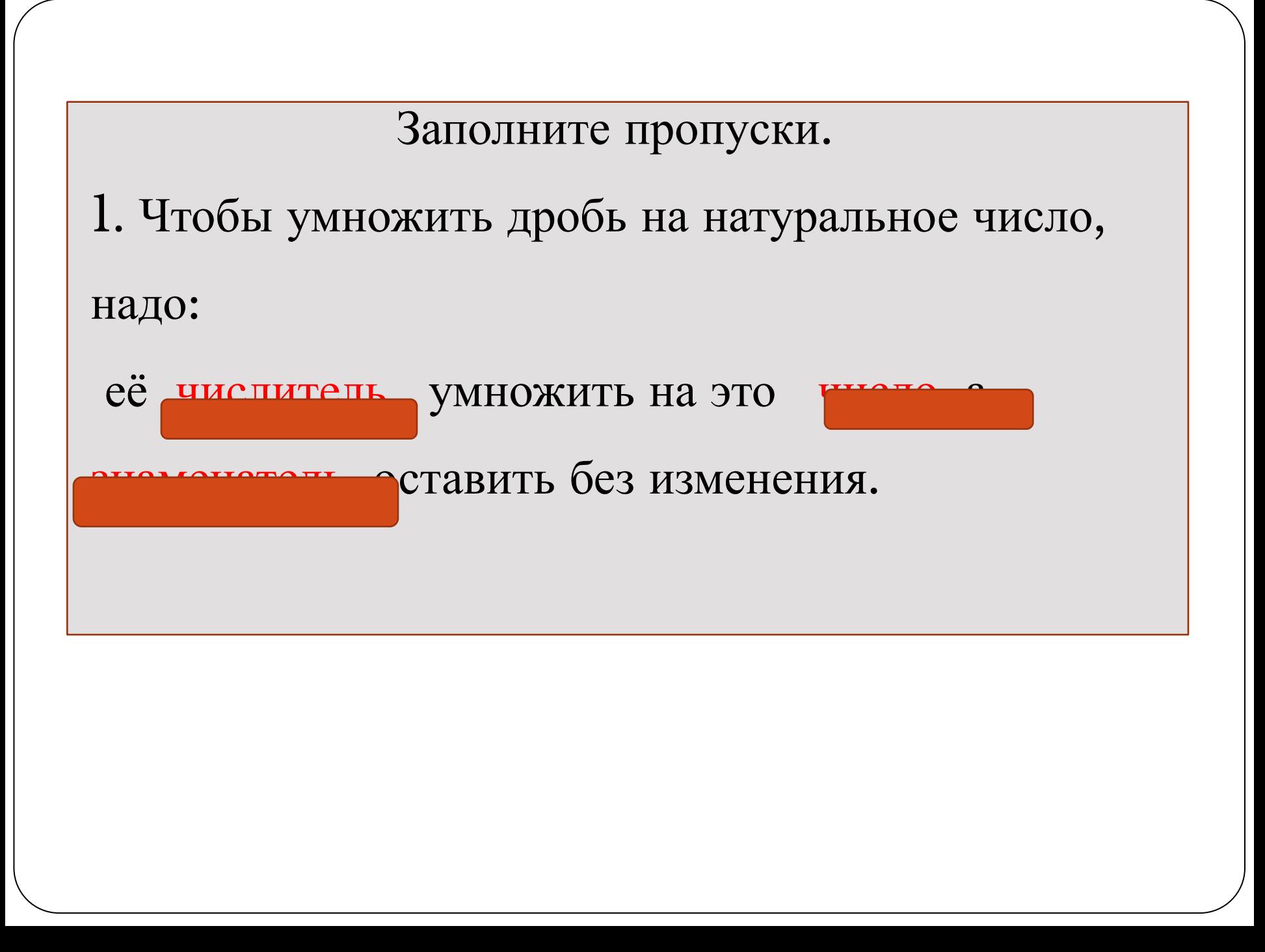

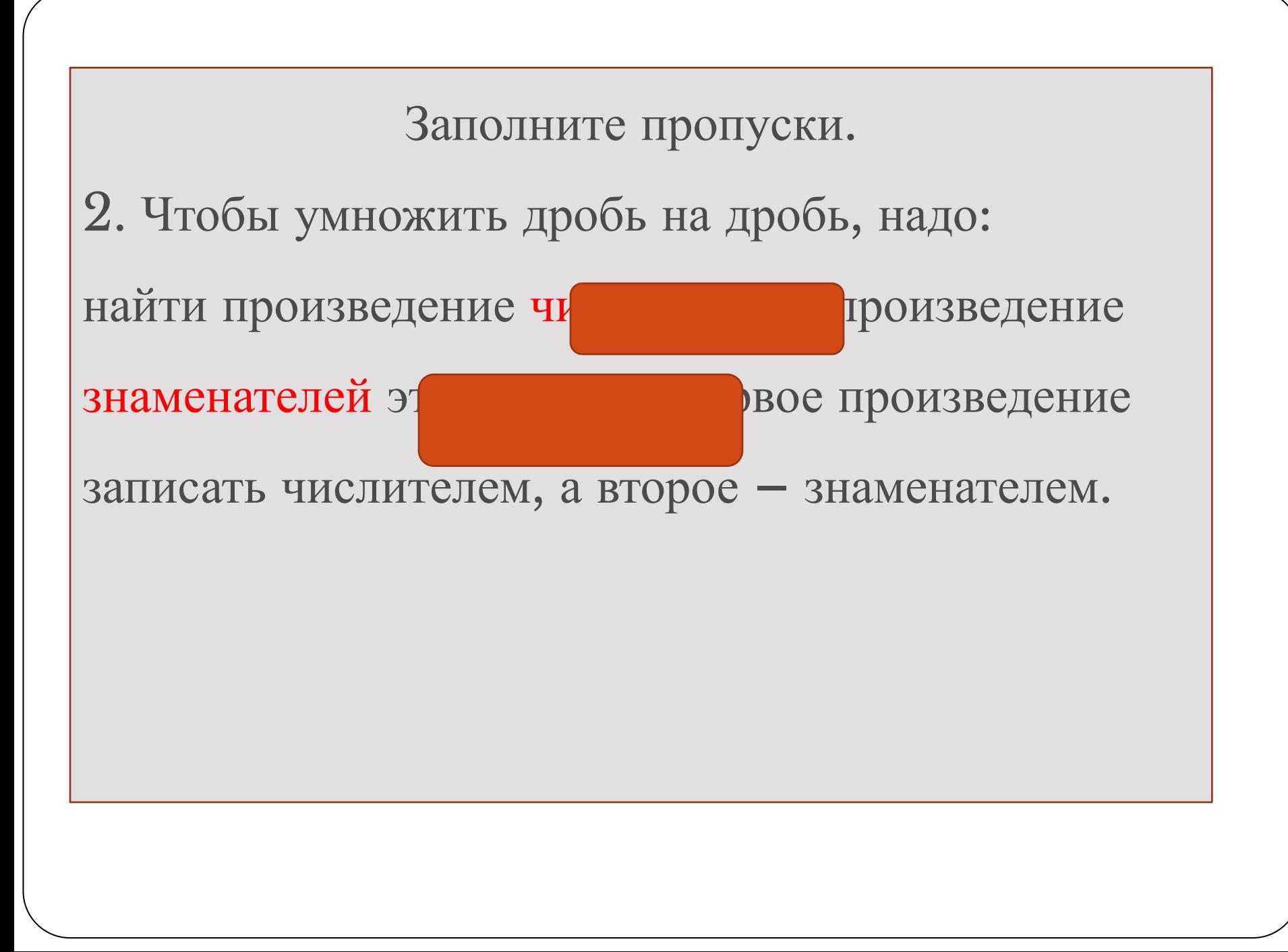

## Устная работа

 Что можно сказать о количестве корней уравнения *ах² + вх +с =0* и знаке коэффициента а, если график функции у = *ах² + вх +с*  расположен следующим образом:

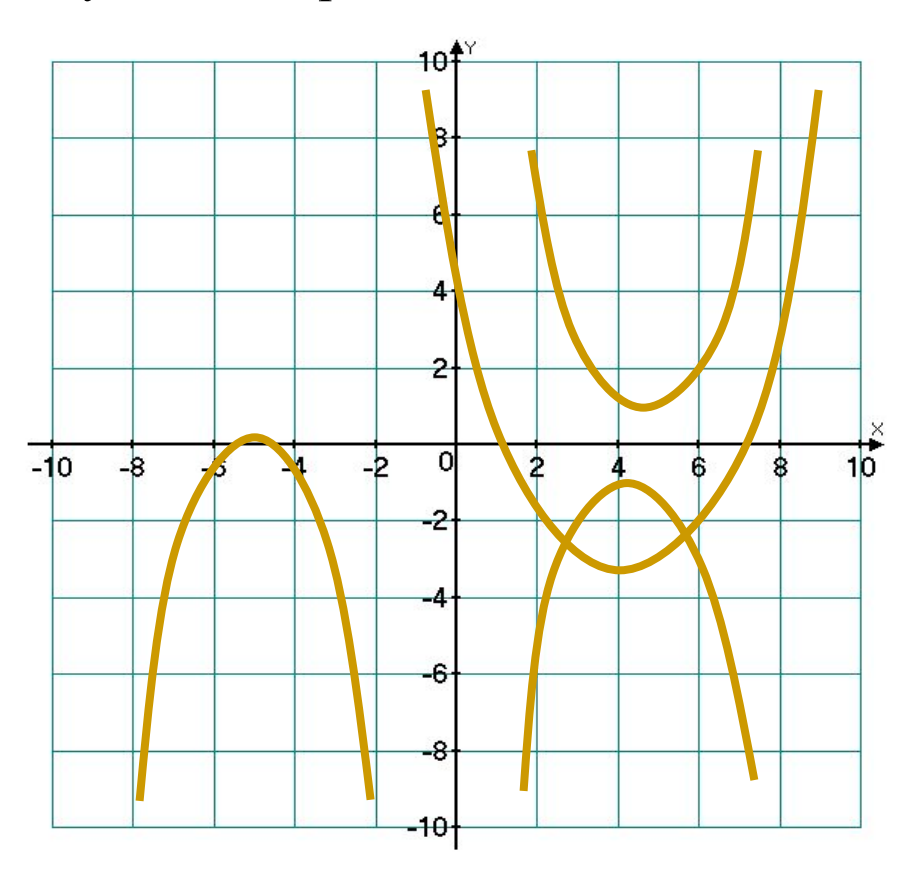

## Устная работа

Назовите промежутки знакопостоянства функции  $y = ax^2 + ex + c$ , если ее график расположен следующим образом:

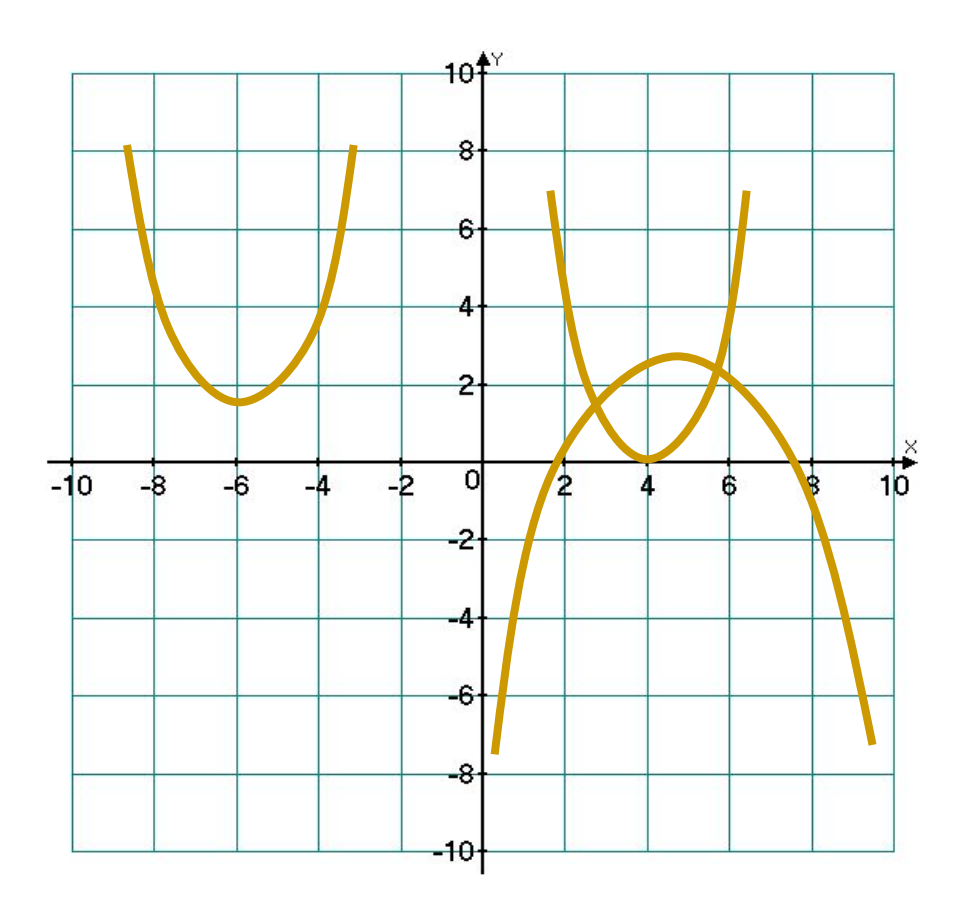

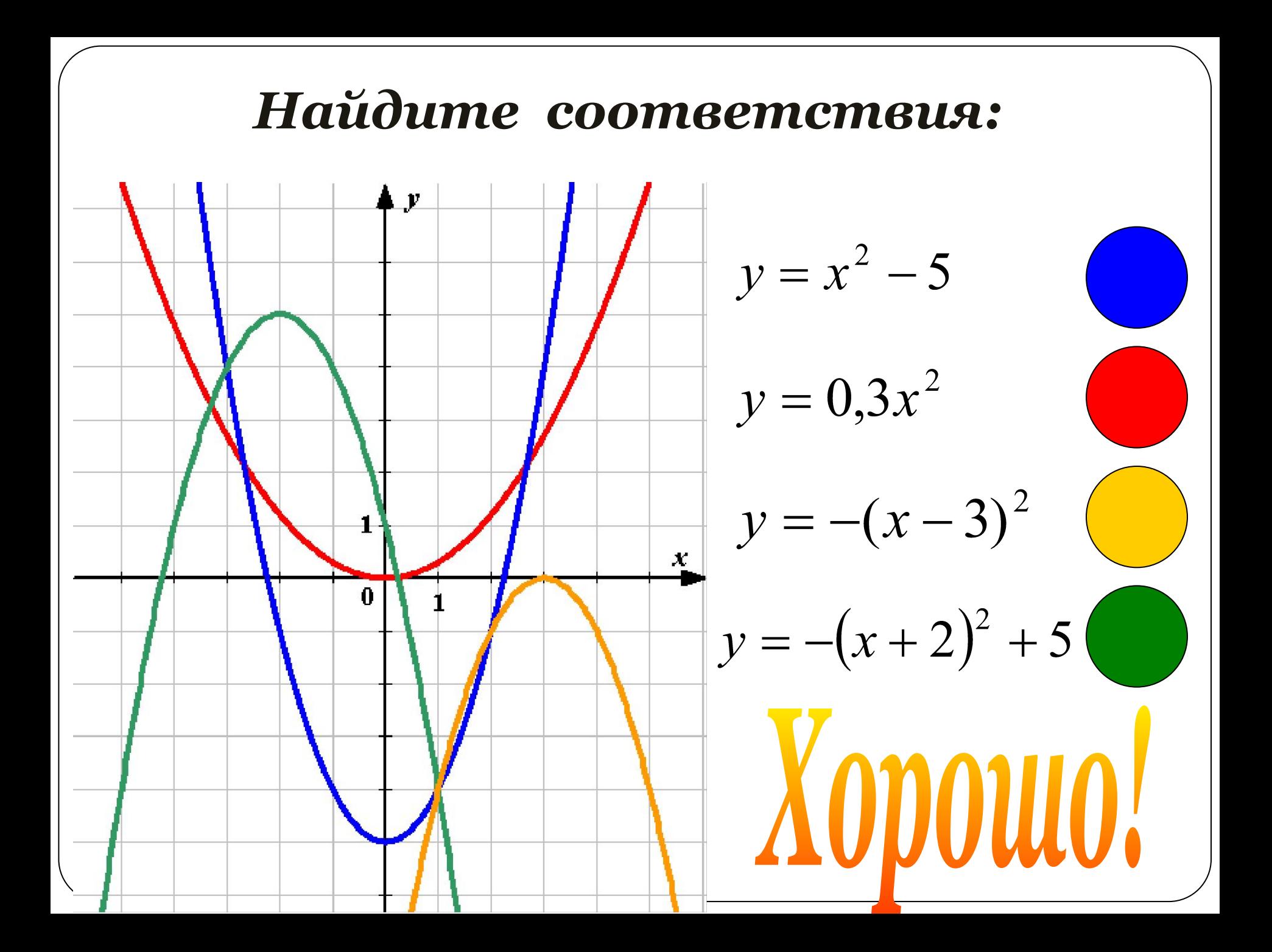

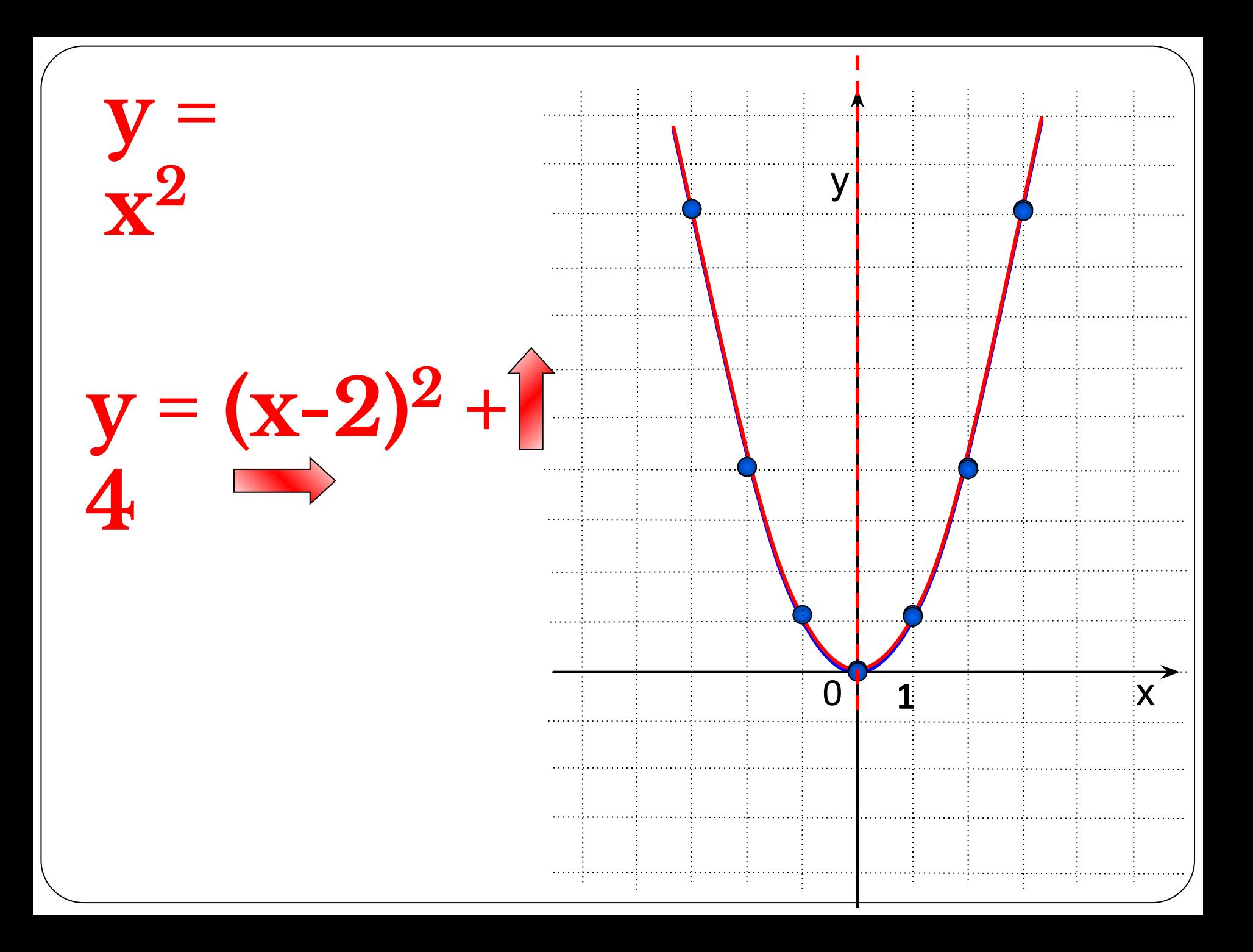

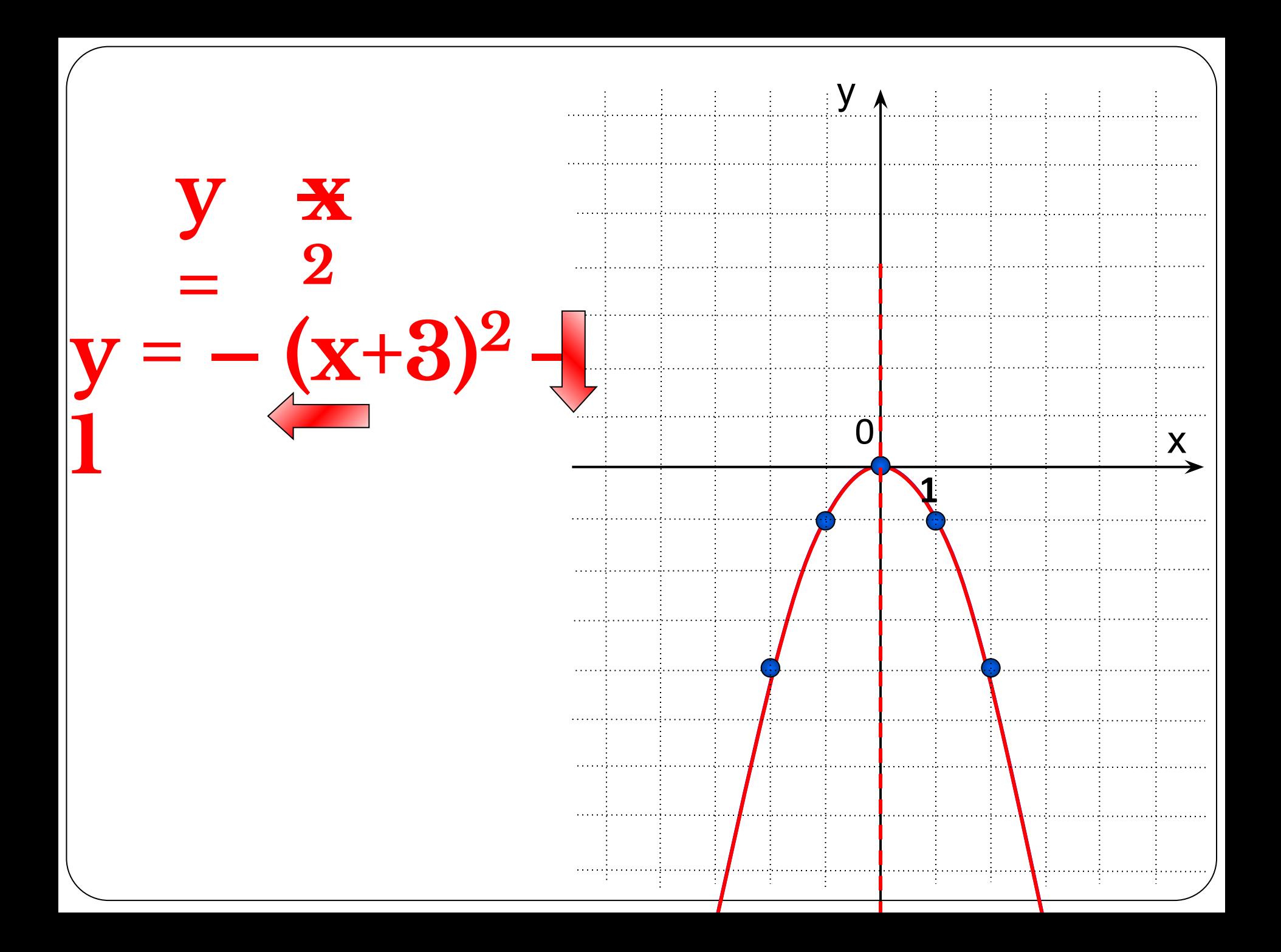

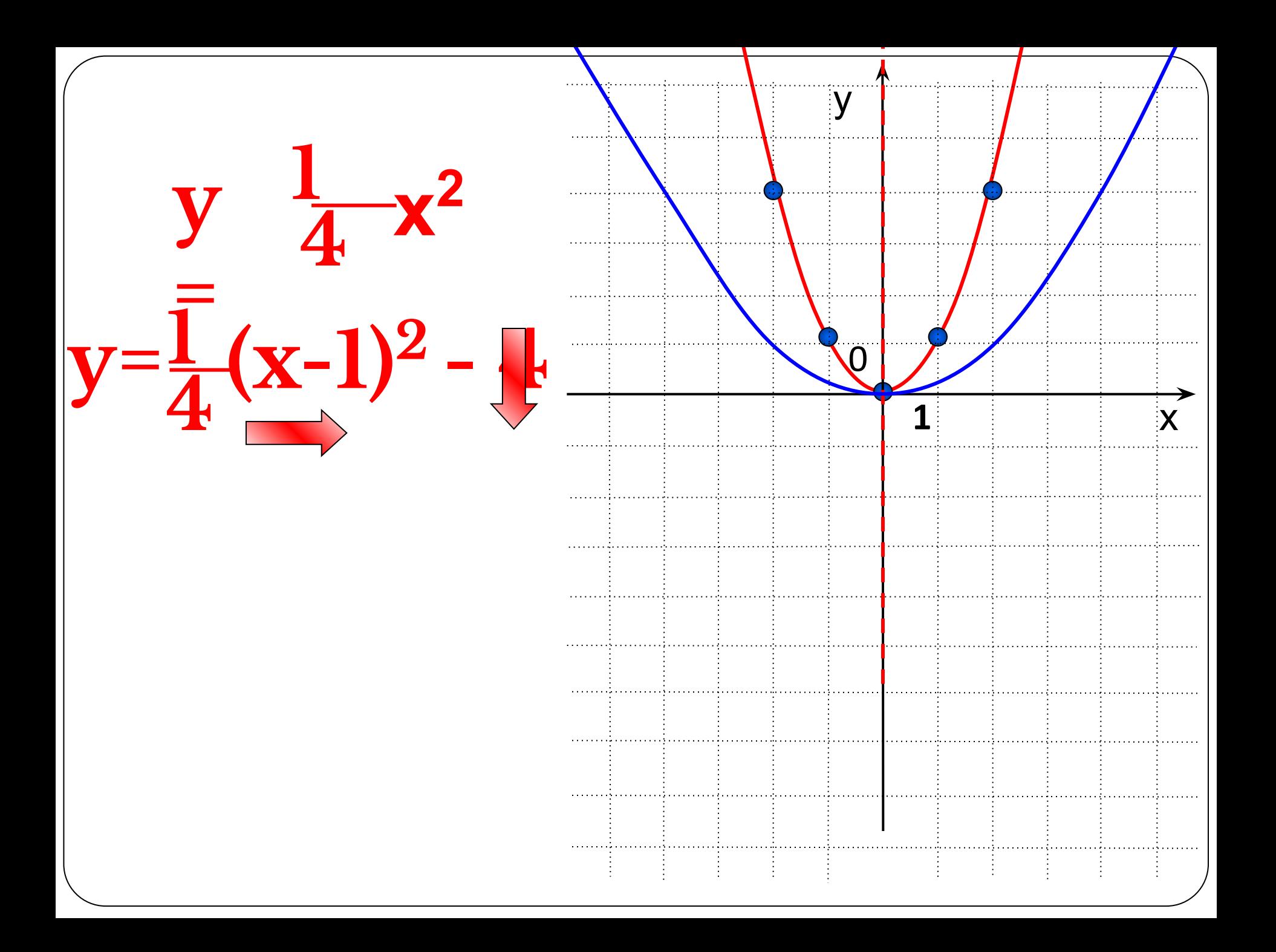

#### **Определение**

 **Значения аргумента, при которых функция обращается в нуль, называют нулями функции.**

$$
Ecuu f(x) = 0, mo x - \mu y\mu b \, dy\mu k u \mu u
$$

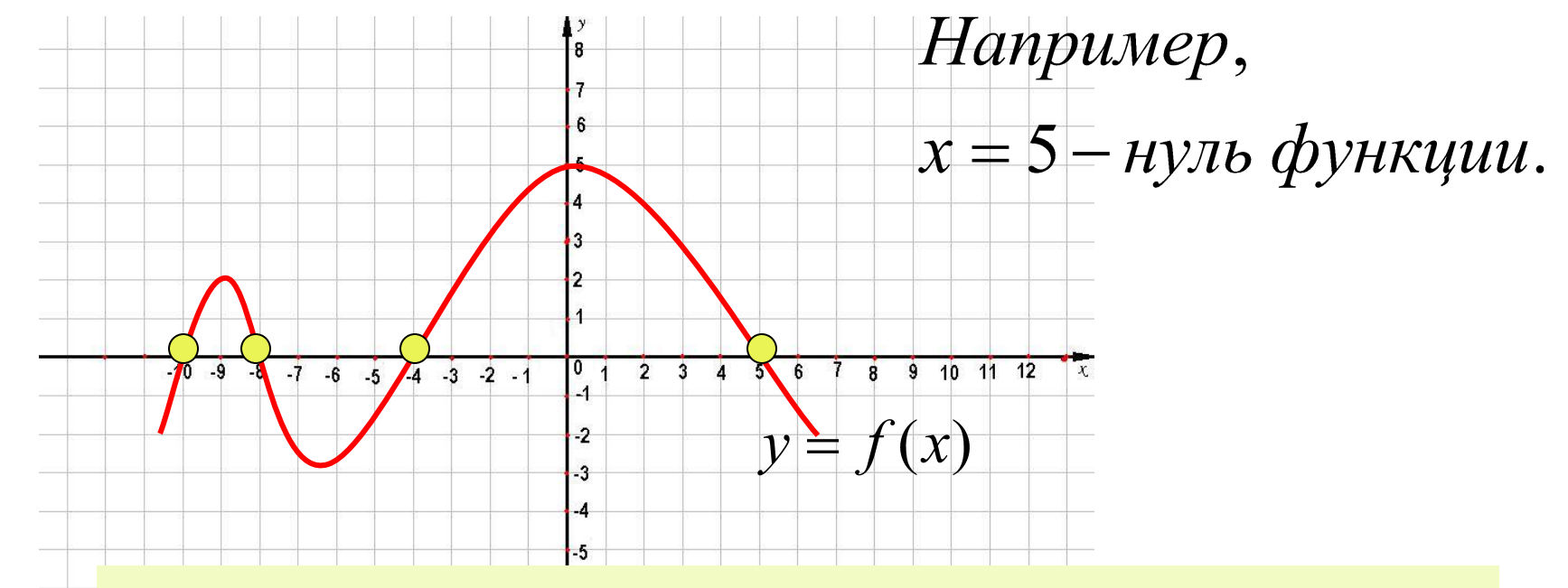

**По графику найдите остальные нули графика, абсциссы которых являются нулями функции функции?Где в координатной плоскости находятся точки**

### Решить неравенство:

 $x^2-8x+12 \le 0$ 

$$
x^2 - 8x + 12 = 0
$$

$$
x_1 = 2; \quad x_2 = 6
$$

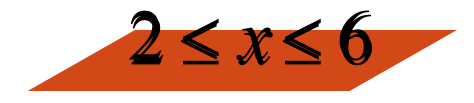

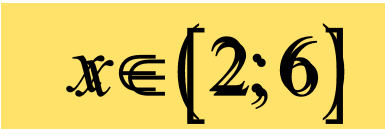

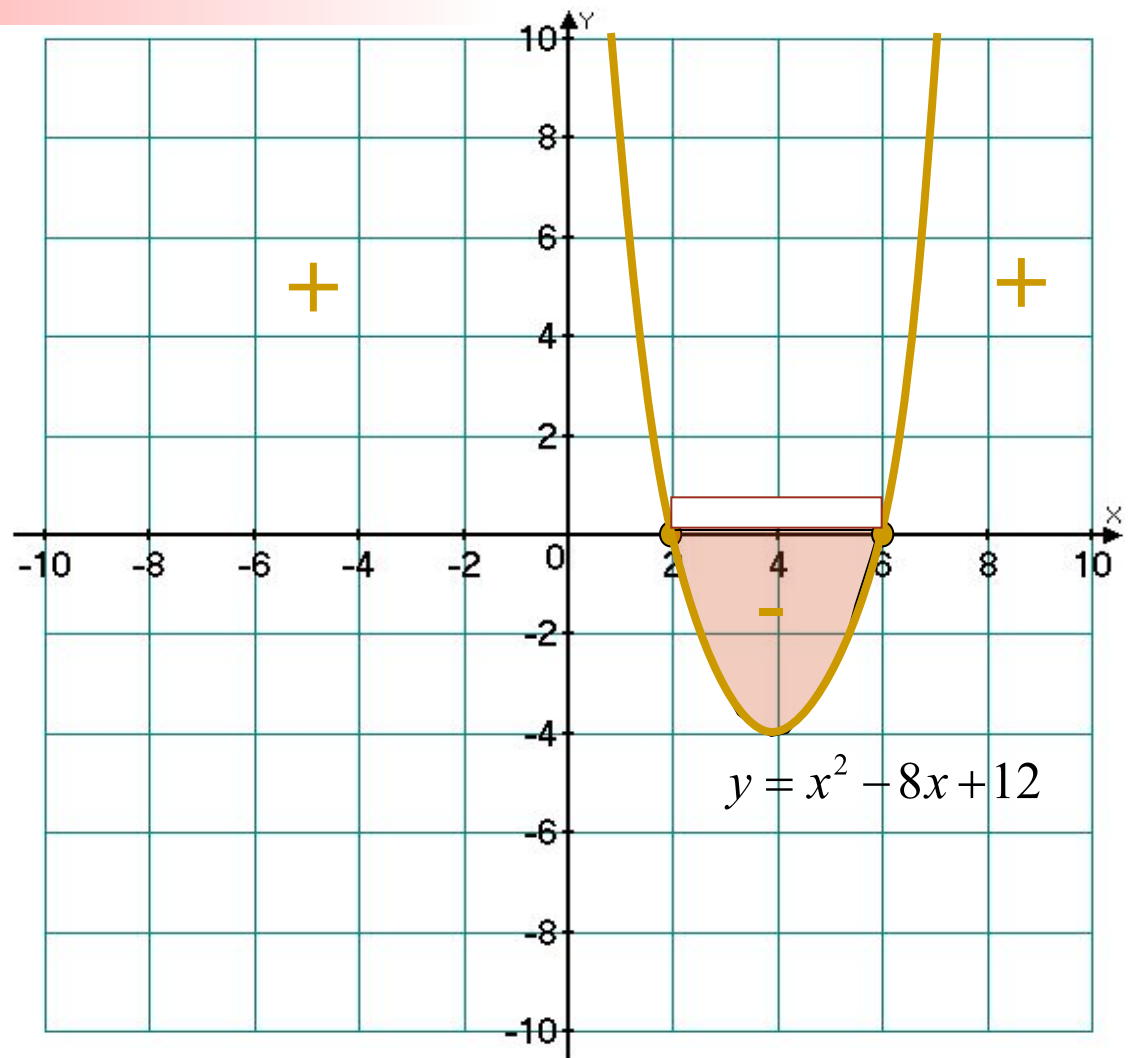

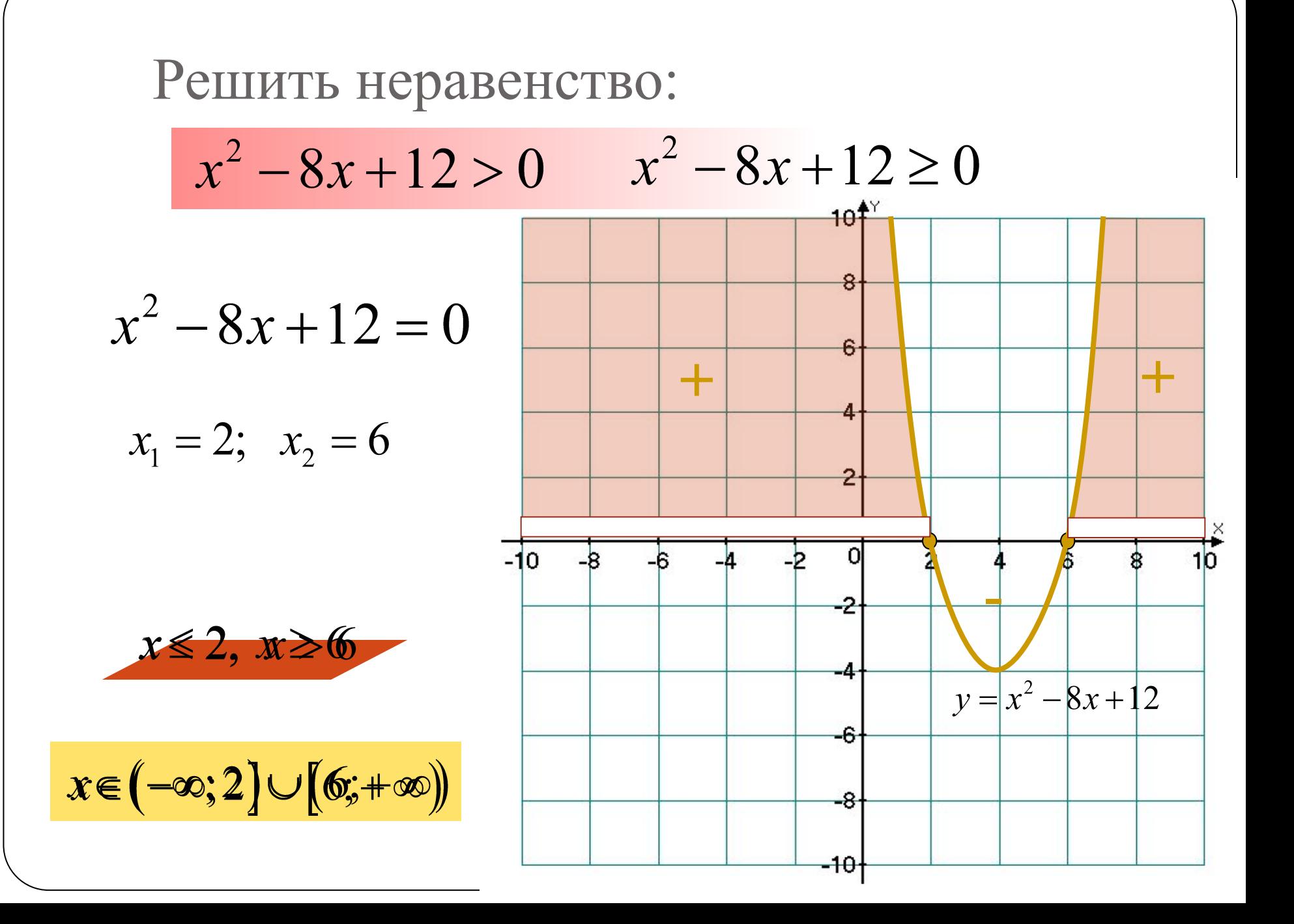

# Решить неравенство:

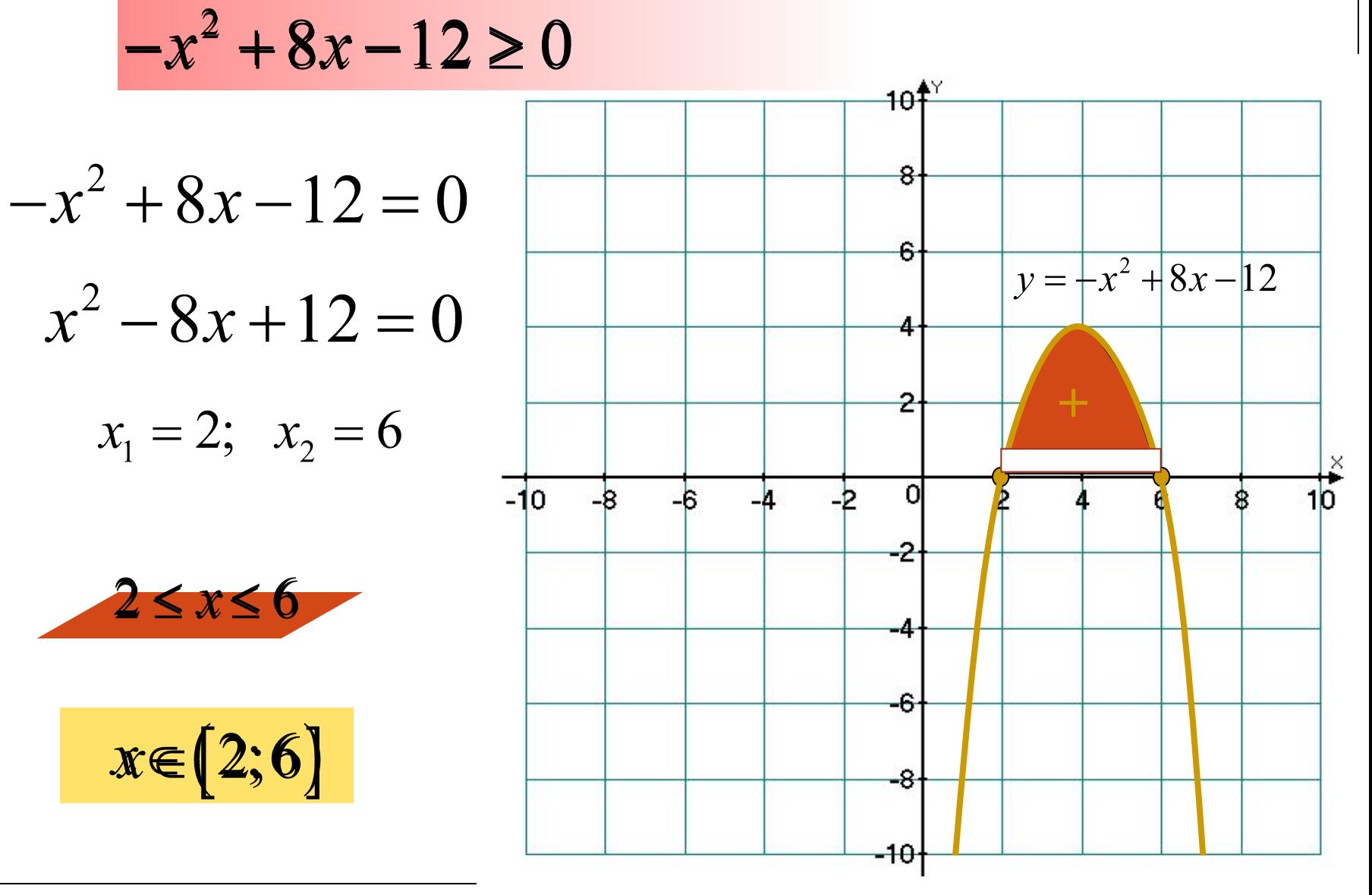

### Решить неравенство:  $-x^2+8x-12 \le 0$  $10^{4Y}$  $-x^2+8x-12=0$  $y = -x^2 + 8x - 12$  $x^2-8x+12=0$  $x_1 = 2$ ;  $x_2 = 6$  $\overline{10}$  $-10$  $x \leq 2, x \geq 6$  $\blacksquare$  $\mathbf{r}$  $x \in (-\infty; 2] \cup [6; +\infty)$

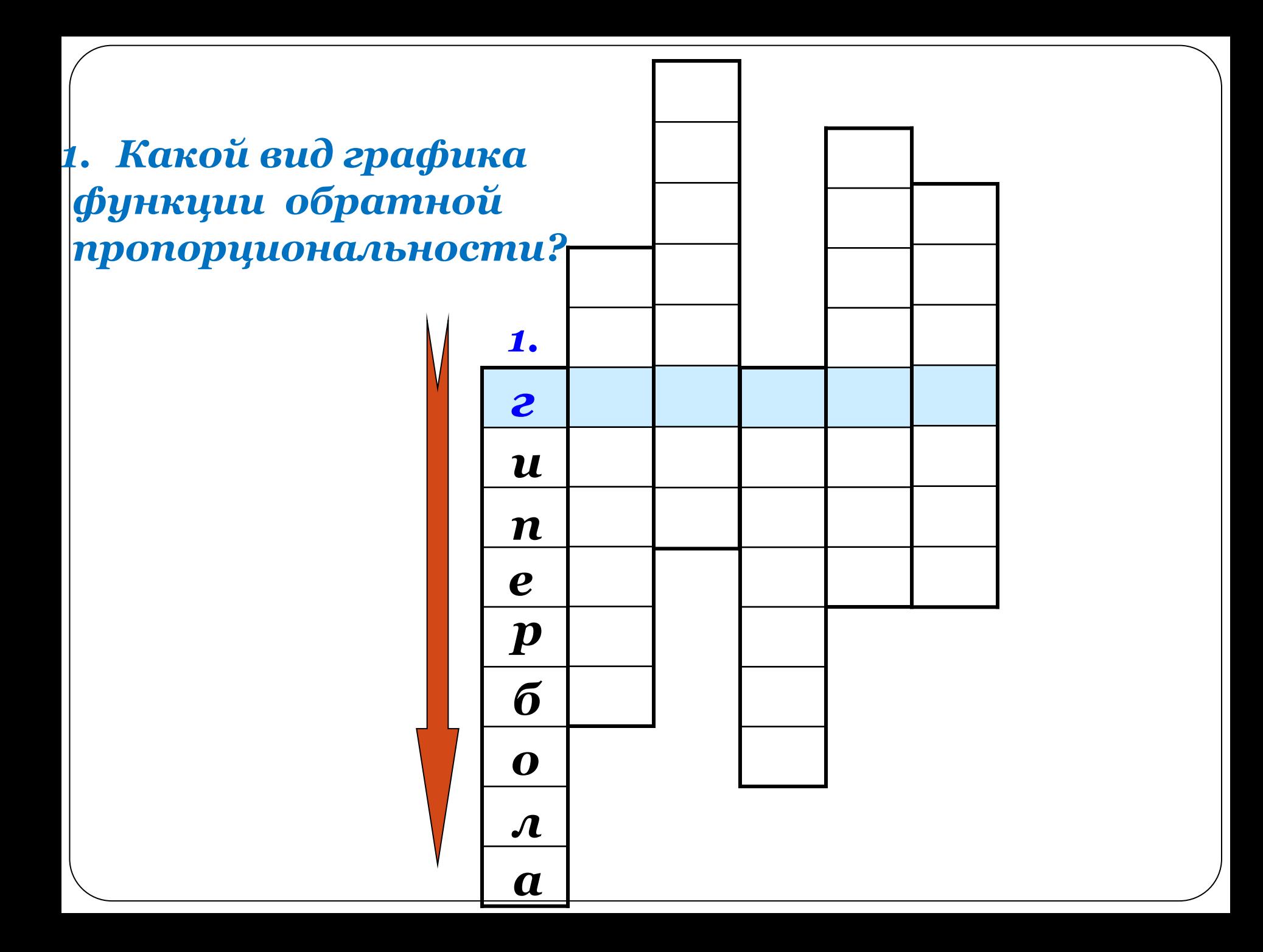

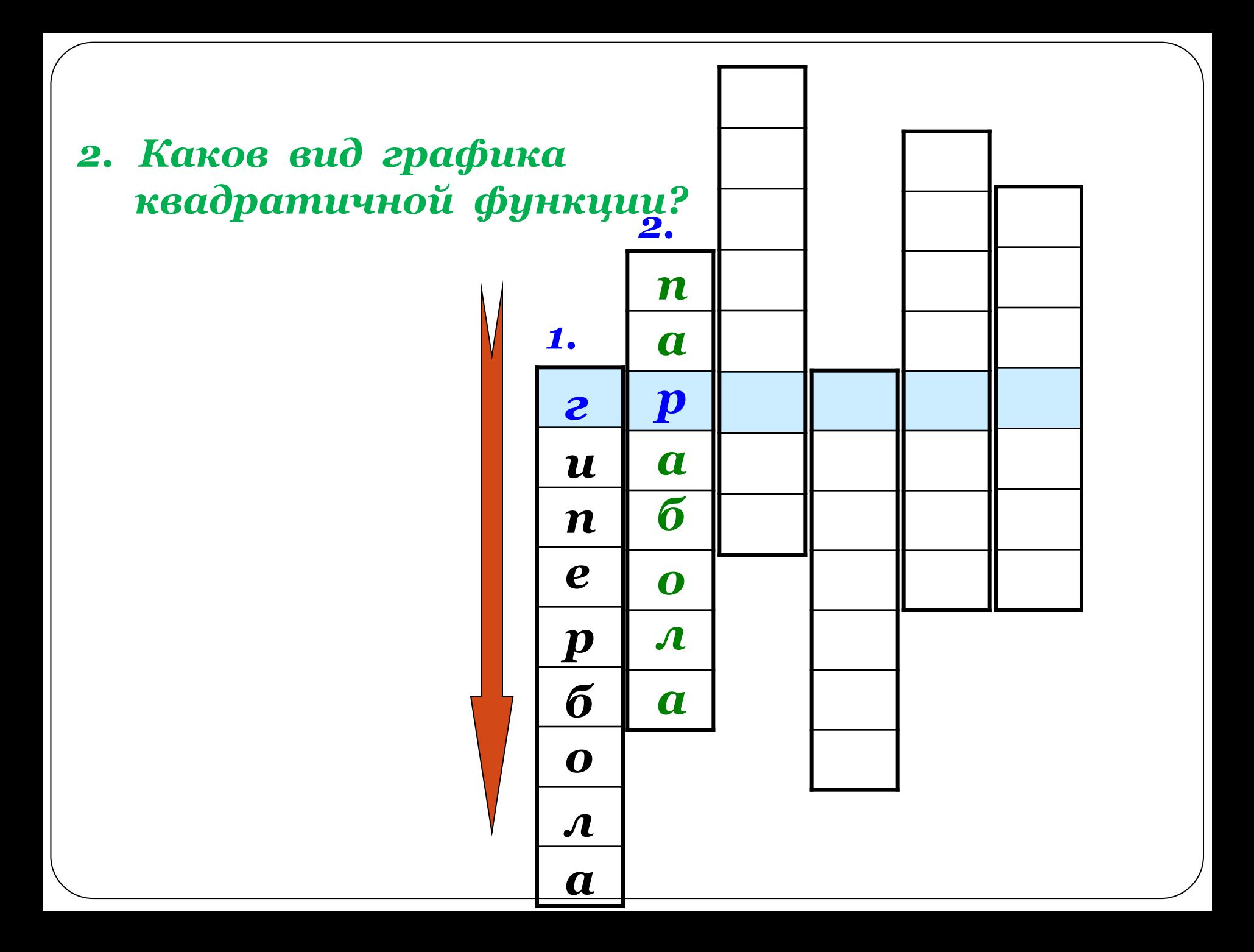

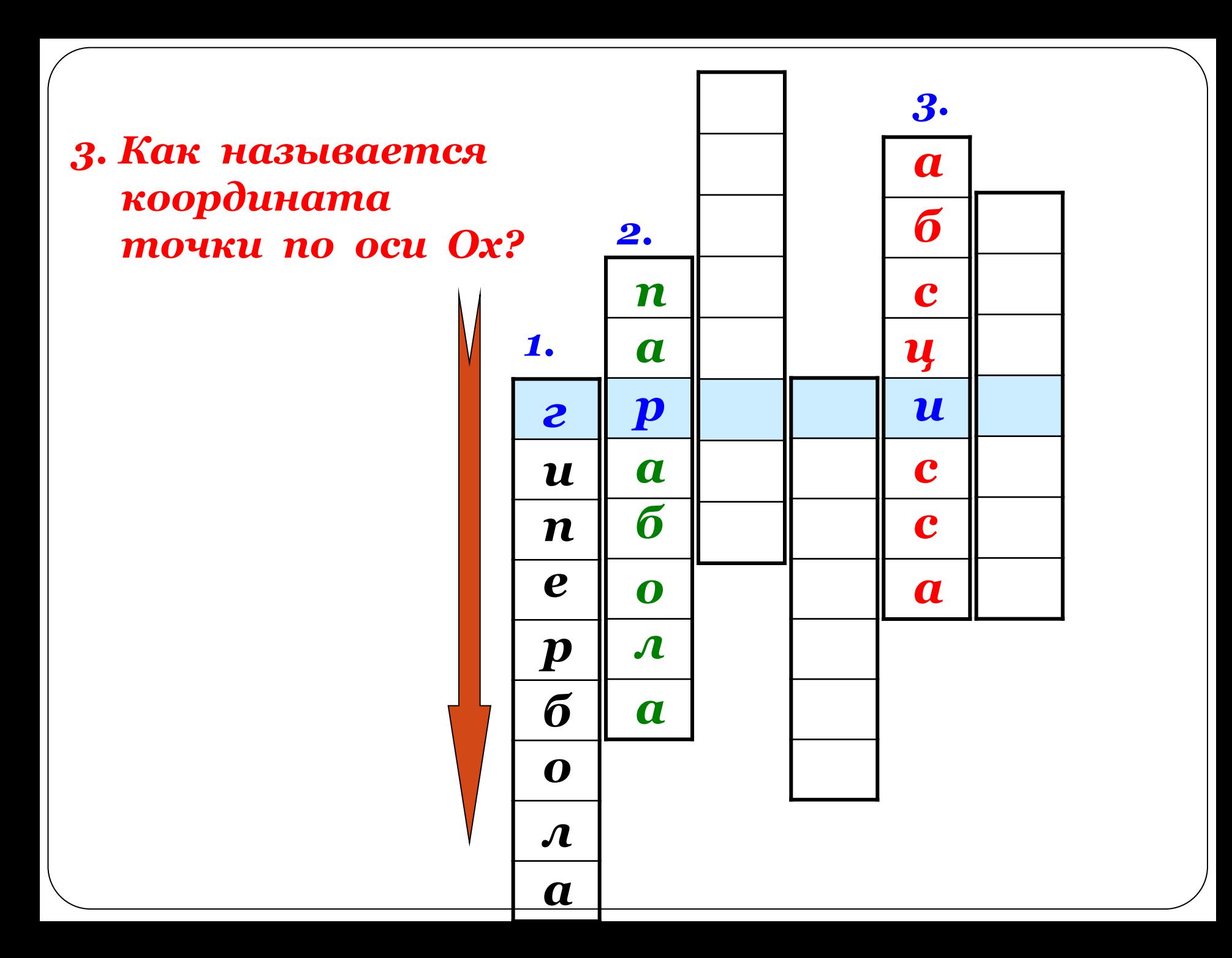

4. Как называется координата точки по оси Оу?

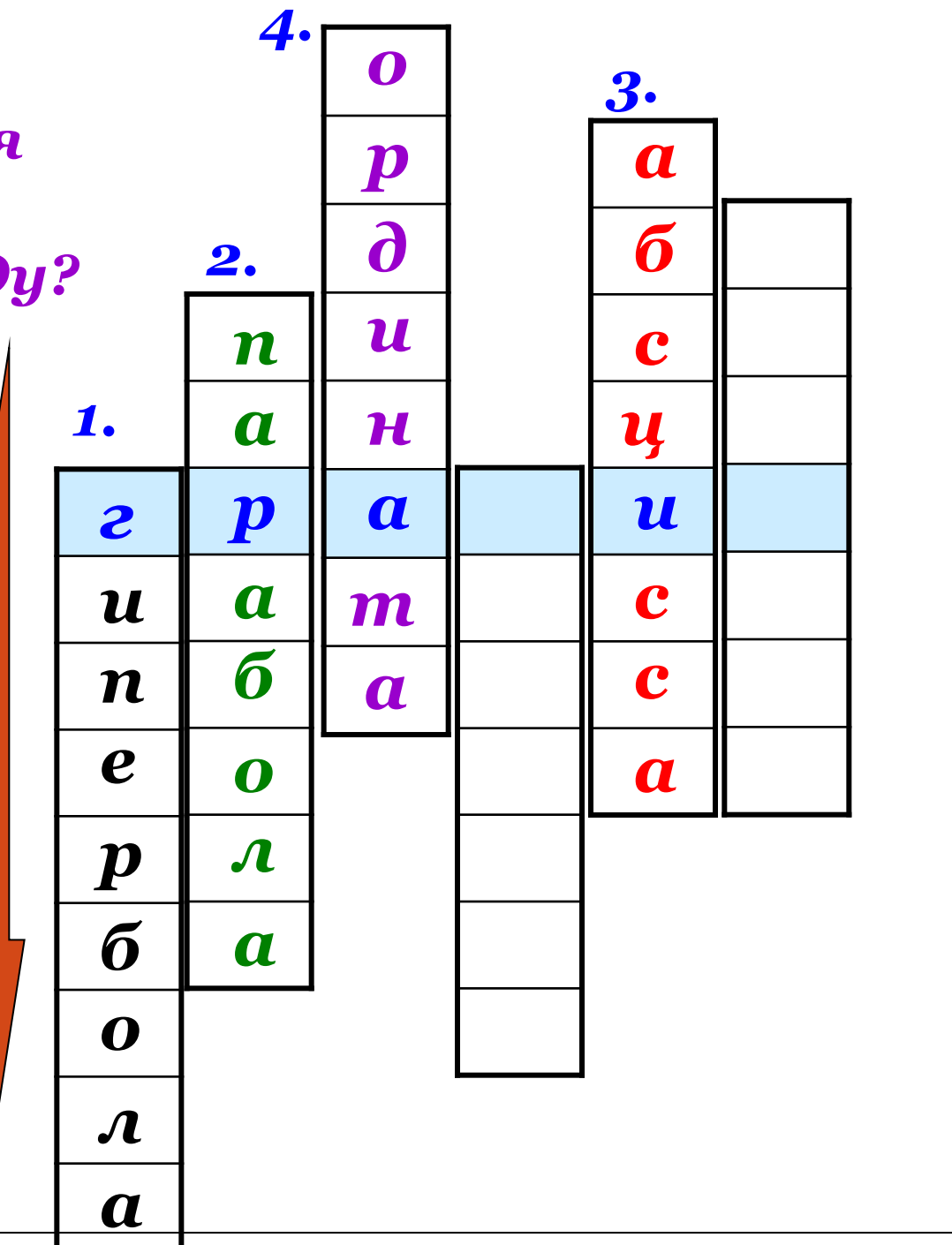

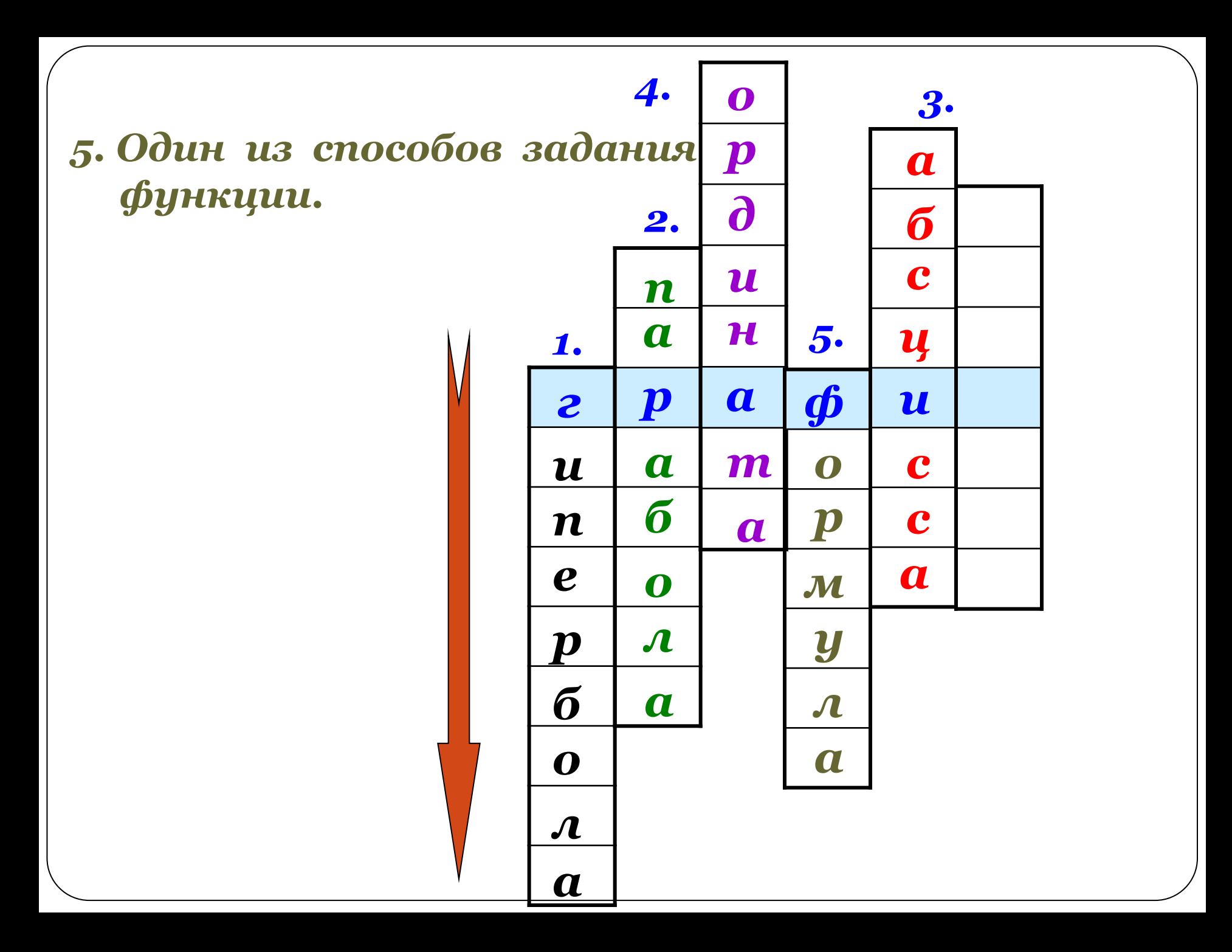

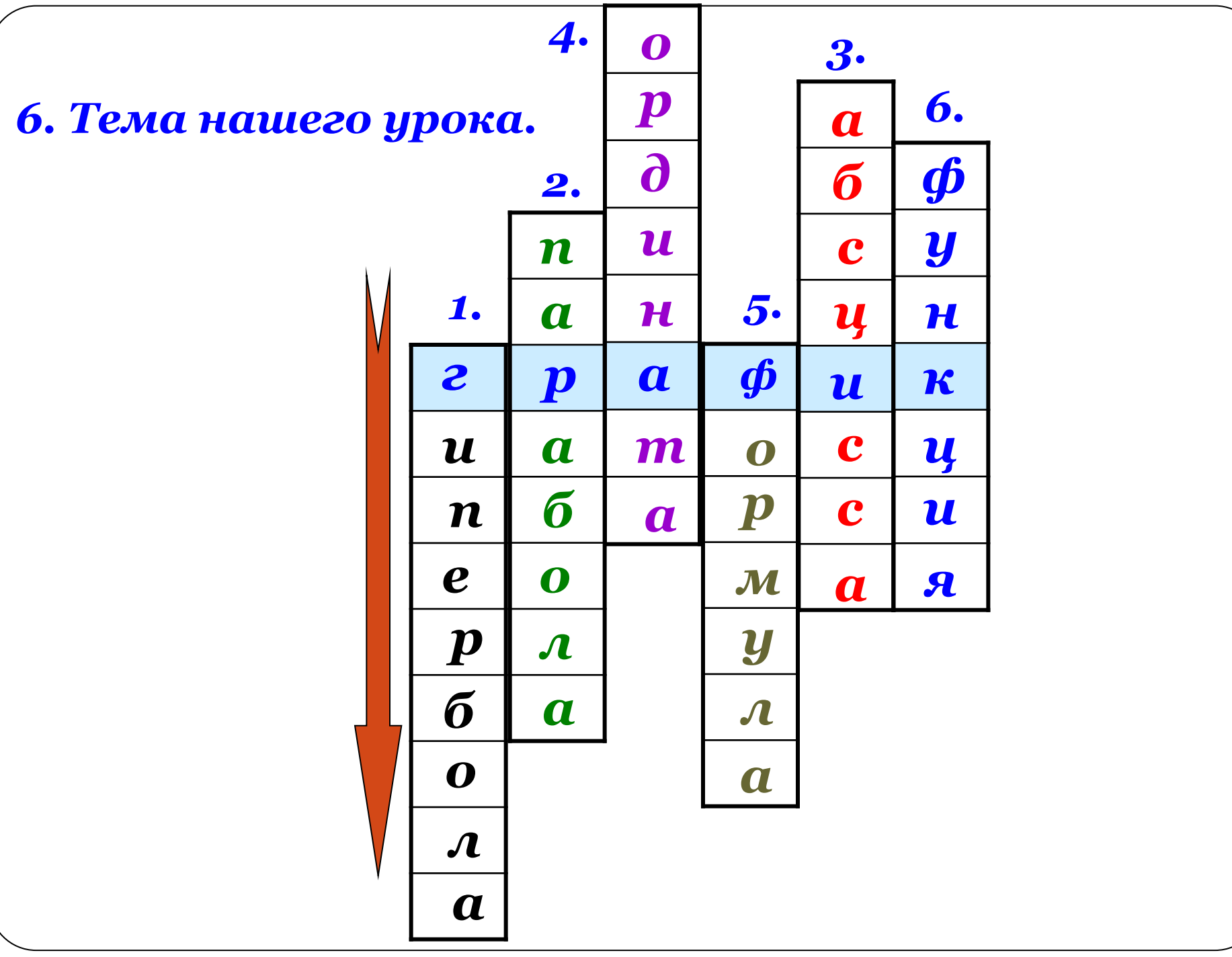